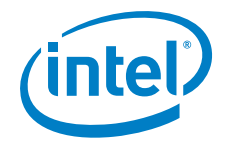

# **Intel® Intelligent Storage Acceleration Library (Intel® ISA-L) Open Source Version**

**API Reference Manual - Version 2.10**

*April 8, 2014*

INFORMATION IN THIS DOCUMENT IS PROVIDED IN CONNECTION WITH INTEL PRODUCTS. NO LICENSE, EXPRESS OR IM-PLIED, BY ESTOPPEL OR OTHERWISE, TO ANY INTELLECTUAL PROPERTY RIGHTS IS GRANTED BY THIS DOCUMENT. EXCEPT AS PROVIDED IN INTEL'S LICENSE AGREEMENT FOR SUCH PRODUCTS, INTEL ASSUMES NO LIABILITY WHATSOEVER, AND INTEL DISCLAIMS ANY EXPRESS OR IMPLIED WARRANTY, RELATING TO SALE AND/OR USE OF INTEL PRODUCTS INCLUDING LIABILITY OR WARRANTIES RELATING TO FITNESS FOR A PARTICULAR PURPOSE, MERCHANTABILITY, OR INFRINGEMENT OF ANY PATENT, COPYRIGHT OR OTHER INTELLECTUAL PROPERTY RIGHT.

UNLESS OTHERWISE AGREED IN WRITING BY INTEL, THE INTEL PRODUCTS ARE NOT DESIGNED NOR INTENDED FOR ANY APPLICATION IN WHICH THE FAILURE OF THE INTEL PRODUCT COULD CREATE A SITUATION WHERE PERSONAL INJURY OR DEATH MAY OCCUR.

Intel may make changes to specifications and product descriptions at any time, without notice. Designers must not rely on the absence or characteristics of any features or instructions marked "reserved" or "undefined." Intel reserves these for future definition and shall have no responsibility whatsoever for conflicts or incompatibilities arising from future changes to them. The information here is subject to change without notice. Do not finalize a design with this information.

The products described in this document may contain design defects or errors known as errata which may cause the product to deviate from published specifications. Current characterized errata are available on request.

Contact your local Intel sales office or your distributor to obtain the latest specifications and before placing your product order.

Copies of documents which have an order number and are referenced in this document, or other Intel literature, may be obtained by calling 1-800- 548-4725, or go to: <http://www.intel.com/design/literature.htm>

Intel and the Intel logo are trademarks of Intel Corporation in the U.S. and/or other countries.

\*Other names and brands may be claimed as the property of others.

Copyright © 2011 - 2014 Intel Corporation. All rights reserved.

# **Contents**

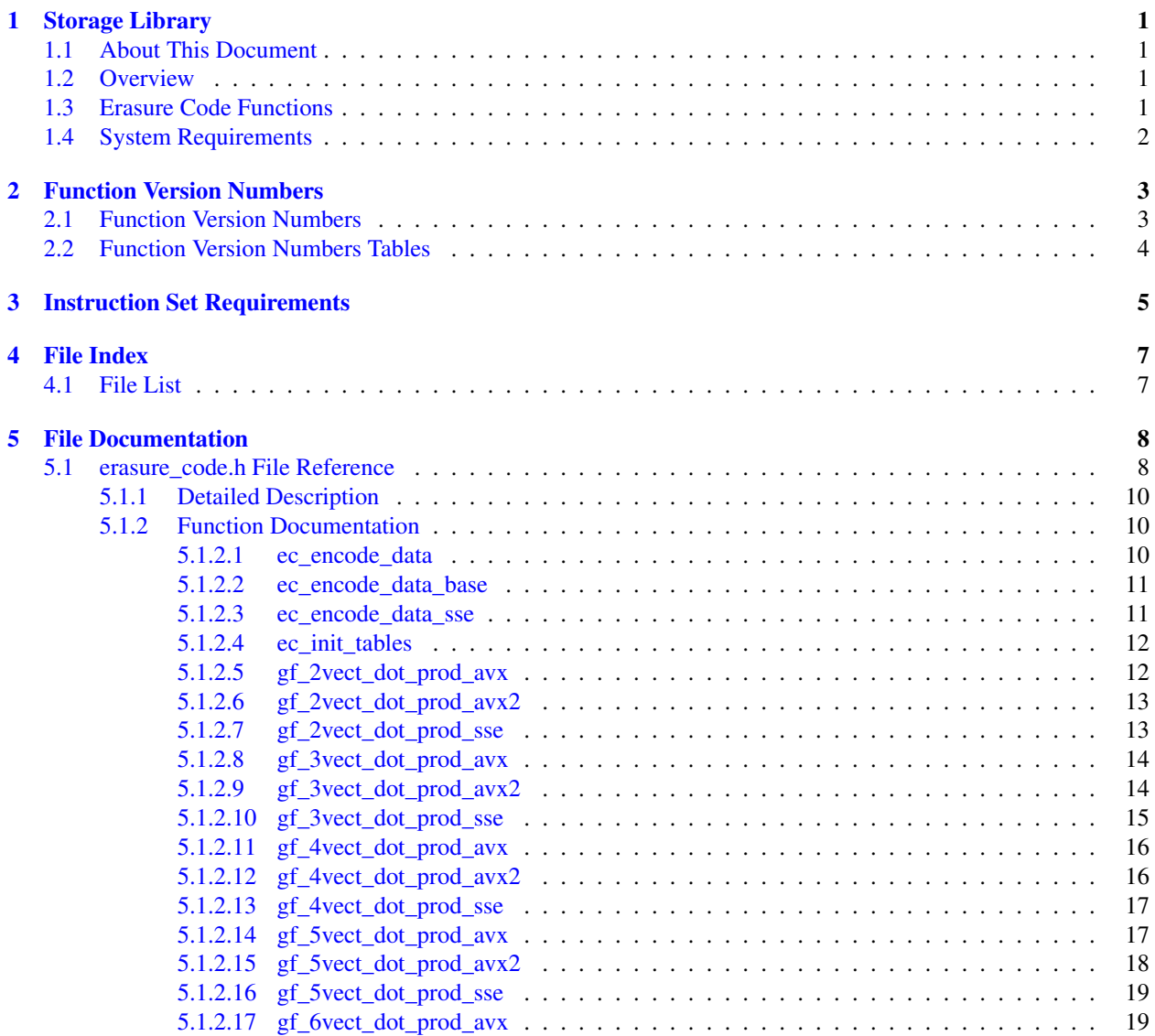

## **CONTENTS** ii

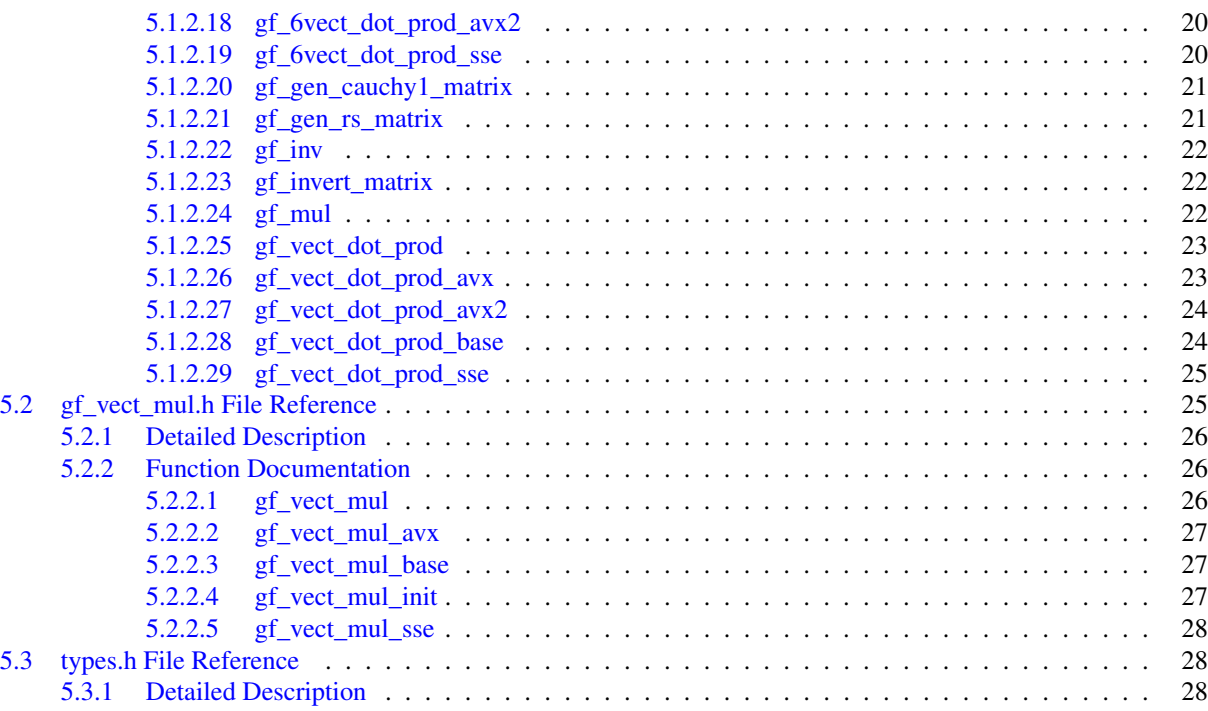

## CHAPTER 1 STORAGE LIBRARY

## <span id="page-4-1"></span><span id="page-4-0"></span>**1.1 About This Document**

This document describes the software programming interface and operation of functions in the library. Sections in this document are grouped by the functions found in individual header files that define the function prototypes. Subsections include function parameters, description and type.

This document refers to the open release version of the library. A separate, general release called the Intel® Intelligent Storage Acceleration Library (Intel® ISA-L) is also available and contains an extended set of functions.

### <span id="page-4-2"></span>**1.2 Overview**

The Intel® Intelligent Storage Acceleration Library (Intel® ISA-L) Open Source Version is a collection of functions used in storage applications optimized for Intel architecture Intel® 64. In some cases, multiple versions of the same function are available that are optimized for a particular Intel architecture and instruction set. This software takes advantage of new instructions and users should ensure that the chosen function is compatible with hardware it will run on.

## <span id="page-4-3"></span>**1.3 Erasure Code Functions**

Functions pertaining to erasure codes implement a general Reed-Solomon type encoding for blocks of data to protect against erasure of whole blocks. Individual operations can be described in terms of arithmetic in the Galois finite field GF(2^8) with the particular field-defining primitive or reducing polynomial  $x^8 + x^4 + x^3 + x^2 + 1$  (0x1d).

For example, the function [ec\\_encode\\_data\(\)](#page-13-2) will generate a set of parity blocks  $P_i$  from the set of k source blocks  $D_i$ and arbitrary encoding coefficients  $a_{i,j}$  where each byte in P is calculated from sources as:

$$
P_i = \sum_{j=1}^k a_{i,j} \cdot D_j
$$

where addition and multiplication  $\cdot$  is defined in GF(2^8). Since any arbitrary set of coefficients  $a_{i,j}$  can be supplied, the same fundamental function can be used for encoding blocks or decoding from blocks in erasure.

As noted in the above document, the scheduler routines do not enforce atomic access to the context structure. If a single scheduler state structure is being used by multiple threads, then the application must take care that calls are not made from different threads at the same time, i.e. thread-safety should be implemented at a level higher than these routines. This could be implemented by employing a separate context structure for each worker thread.

## <span id="page-5-0"></span>**1.4 System Requirements**

Individual functions may have various run-time requirements such as the minimum version of SSE as described in [Instruction Set Requirements.](#page-8-1) General requirements are listed below.

Recommended Hardware:

- em64t: A system based on the Intel® Xeon® processor with Intel® 64 architecture.
- IA32: When available for 32-bit functions; A system based on the Intel® Xeon® processor or subsequent IA-32 architecture based processor.

#### Software Requirements:

Most functions in the library use the 64-bit embedded and Unix standard for calling convention  $http://refspecies.$ [linuxfoundation.org/elf/x86\\_64-abi-0.95.pdf.](http://refspecs.linuxfoundation.org/elf/x86_64-abi-0.95.pdf.) When available, 32-bit versions use cdecl. Individual functions are written to be statically linked with an application.

Building Library Functions:

• Yasm Assembler: version at least v1.2.0.

Building Examples and Tests:

Examples and test source follow simple command line POSIX standards and should be portable to any mostly POSI-X-compliant OS.

**Note**

Please note that the library assumes 1MB = 1,000,000 bytes in reported performance figures.

## CHAPTER 2 FUNCTION VERSION NUMBERS

## <span id="page-6-1"></span><span id="page-6-0"></span>**2.1 Function Version Numbers**

Individual functions are given version numbers with the format mm-vv-ssss. - mm = Two hex digits indicating the processor a function was optimized for.

- 00 = Nehalem/Jasper Forest/Multibinary
- 01 = Westmere
- 02 = Sandybridge
- 03 = Ivy Bridge
- $04$  = Haswell
- 05 = Silvermont

- vv = function version number

<span id="page-6-2"></span>- ssss = function serial number

## **2.2 Function Version Numbers Tables**

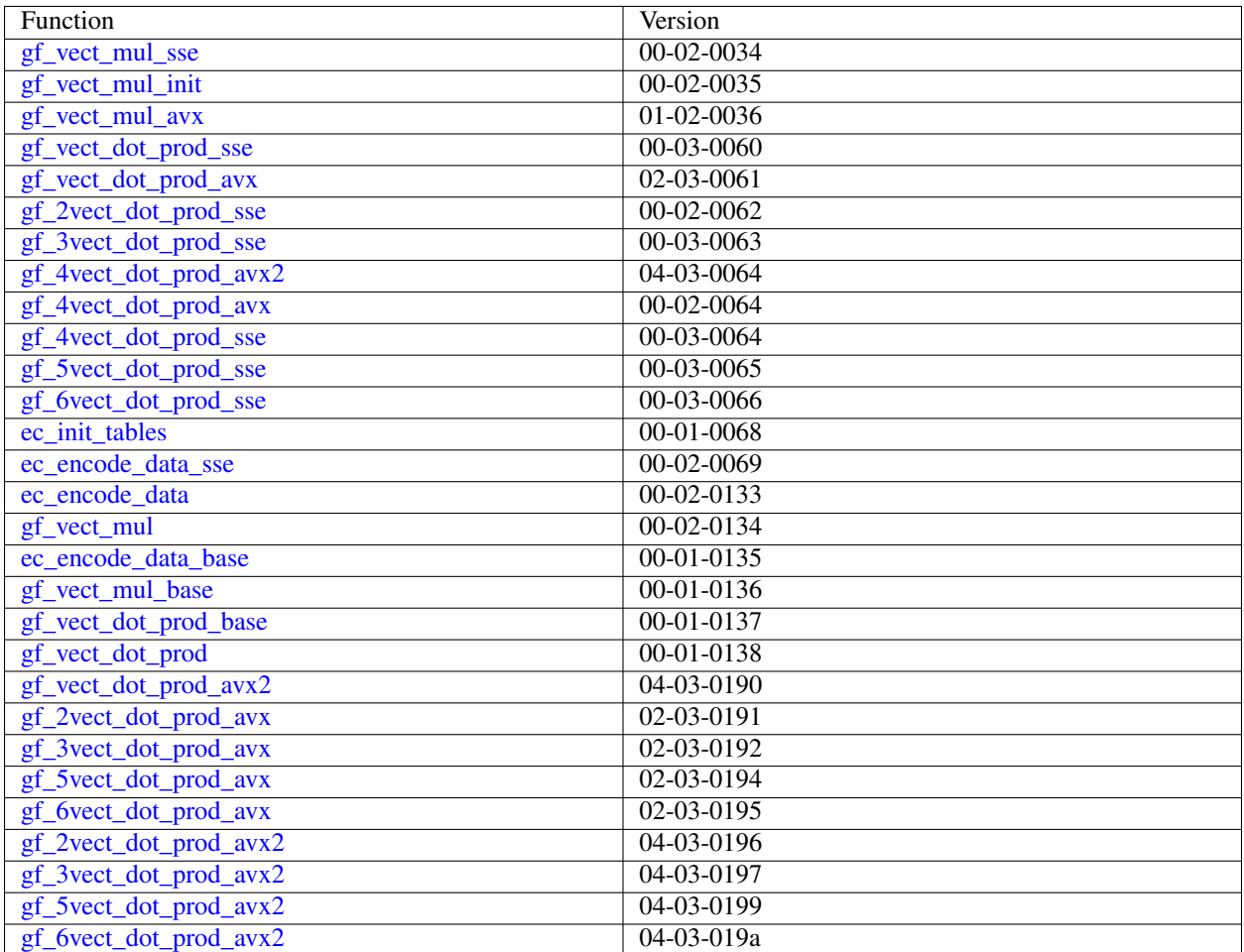

## CHAPTER 3 INSTRUCTION SET REQUIREMENTS

- <span id="page-8-2"></span><span id="page-8-1"></span><span id="page-8-0"></span>[ec\\_encode\\_data\\_sse](#page-14-2) (int len, int k, int rows, unsigned char ∗gftbls, unsigned char ∗∗data, unsigned char ∗∗coding) SSE4.1
- <span id="page-8-3"></span>[gf\\_2vect\\_dot\\_prod\\_avx](#page-15-3) (int len, int vlen, unsigned char ∗gftbls, unsigned char ∗∗src, unsigned char ∗∗dest) AVX
- <span id="page-8-4"></span>[gf\\_2vect\\_dot\\_prod\\_avx2](#page-16-3) (int len, int vlen, unsigned char ∗gftbls, unsigned char ∗∗src, unsigned char ∗∗dest) AVX2
- <span id="page-8-5"></span>[gf\\_2vect\\_dot\\_prod\\_sse](#page-16-2) (int len, int vlen, unsigned char ∗gftbls, unsigned char ∗∗src, unsigned char ∗∗dest) SSE4.1
- <span id="page-8-6"></span>[gf\\_3vect\\_dot\\_prod\\_avx](#page-17-2) (int len, int vlen, unsigned char ∗gftbls, unsigned char ∗∗src, unsigned char ∗∗dest) AVX
- <span id="page-8-7"></span>[gf\\_3vect\\_dot\\_prod\\_avx2](#page-17-3) (int len, int vlen, unsigned char ∗gftbls, unsigned char ∗∗src, unsigned char ∗∗dest) AVX2
- <span id="page-8-8"></span>[gf\\_3vect\\_dot\\_prod\\_sse](#page-18-1) (int len, int vlen, unsigned char ∗gftbls, unsigned char ∗∗src, unsigned char ∗∗dest) SSE4.1
- <span id="page-8-9"></span>[gf\\_4vect\\_dot\\_prod\\_avx](#page-19-3) (int len, int vlen, unsigned char ∗gftbls, unsigned char ∗∗src, unsigned char ∗∗dest) AVX
- <span id="page-8-10"></span>[gf\\_4vect\\_dot\\_prod\\_avx2](#page-19-2) (int len, int vlen, unsigned char ∗gftbls, unsigned char ∗∗src, unsigned char ∗∗dest) AVX2
- <span id="page-8-11"></span>[gf\\_4vect\\_dot\\_prod\\_sse](#page-20-2) (int len, int vlen, unsigned char ∗gftbls, unsigned char ∗∗src, unsigned char ∗∗dest) SSE4.1
- <span id="page-8-12"></span>[gf\\_5vect\\_dot\\_prod\\_avx](#page-20-3) (int len, int vlen, unsigned char ∗gftbls, unsigned char ∗∗src, unsigned char ∗∗dest) AVX
- <span id="page-8-13"></span>[gf\\_5vect\\_dot\\_prod\\_avx2](#page-21-1) (int len, int vlen, unsigned char ∗gftbls, unsigned char ∗∗src, unsigned char ∗∗dest) AVX2
- <span id="page-8-14"></span>[gf\\_5vect\\_dot\\_prod\\_sse](#page-22-2) (int len, int vlen, unsigned char ∗gftbls, unsigned char ∗∗src, unsigned char ∗∗dest) SSE4.1
- <span id="page-8-15"></span>[gf\\_6vect\\_dot\\_prod\\_avx](#page-22-3) (int len, int vlen, unsigned char ∗gftbls, unsigned char ∗∗src, unsigned char ∗∗dest) AVX
- <span id="page-8-16"></span>[gf\\_6vect\\_dot\\_prod\\_avx2](#page-23-3) (int len, int vlen, unsigned char ∗gftbls, unsigned char ∗∗src, unsigned char ∗∗dest) AVX2
- <span id="page-8-17"></span>[gf\\_6vect\\_dot\\_prod\\_sse](#page-23-2) (int len, int vlen, unsigned char ∗gftbls, unsigned char ∗∗src, unsigned char ∗∗dest) SSE4.1
- <span id="page-9-0"></span>[gf\\_vect\\_dot\\_prod\\_avx](#page-26-2) (int len, int vlen, unsigned char ∗gftbls, unsigned char ∗∗src, unsigned char ∗dest) AVX
- <span id="page-9-1"></span>[gf\\_vect\\_dot\\_prod\\_avx2](#page-27-3) (int len, int vlen, unsigned char ∗gftbls, unsigned char ∗∗src, unsigned char ∗dest) AVX2
- <span id="page-9-2"></span>[gf\\_vect\\_dot\\_prod\\_sse](#page-28-2) (int len, int vlen, unsigned char ∗gftbls, unsigned char ∗∗src, unsigned char ∗dest) SSE4.1
- <span id="page-9-3"></span>[gf\\_vect\\_mul\\_avx](#page-29-4) (int len, unsigned char ∗gftbl, void ∗src, void ∗dest) AVX
- <span id="page-9-4"></span>[gf\\_vect\\_mul\\_sse](#page-31-3) (int len, unsigned char ∗gftbl, void ∗src, void ∗dest) SSE4.1

## CHAPTER 4 FILE INDEX

## <span id="page-10-1"></span><span id="page-10-0"></span>**4.1 File List**

Here is a list of all documented files with brief descriptions:

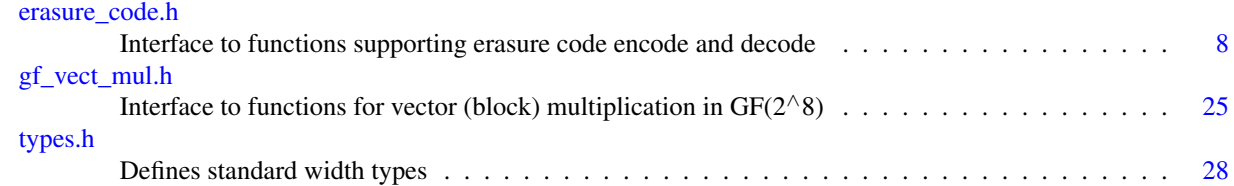

## CHAPTER 5 FILE DOCUMENTATION

## <span id="page-11-2"></span><span id="page-11-1"></span><span id="page-11-0"></span>**5.1 erasure code.h File Reference**

Interface to functions supporting erasure code encode and decode.

#include "gf\_vect\_mul.h"

#### **Functions**

• void [ec\\_init\\_tables](#page-15-2) (int k, int rows, unsigned char ∗a, unsigned char ∗gftbls)

*Initialize tables for fast Erasure Code encode and decode.*

• void [ec\\_encode\\_data\\_sse](#page-14-2) (int len, int k, int rows, unsigned char ∗gftbls, unsigned char ∗∗data, unsigned char ∗∗coding)

*Generate or decode erasure codes on blocks of data.*

• void [ec\\_encode\\_data](#page-13-2) (int len, int k, int rows, unsigned char ∗gftbls, unsigned char ∗∗data, unsigned char ∗∗coding)

*Generate or decode erasure codes on blocks of data, runs appropriate version.*

• void [ec\\_encode\\_data\\_base](#page-13-3) (int len, int srcs, int dests, unsigned char ∗v, unsigned char ∗∗src, unsigned char ∗∗dest)

*Generate or decode erasure codes on blocks of data, runs baseline version.*

- void [gf\\_vect\\_dot\\_prod\\_sse](#page-28-2) (int len, int vlen, unsigned char ∗gftbls, unsigned char ∗∗src, unsigned char ∗dest) *GF(2*<sup>∧</sup> *8) vector dot product.*
- void [gf\\_vect\\_dot\\_prod\\_avx](#page-26-2) (int len, int vlen, unsigned char ∗gftbls, unsigned char ∗∗src, unsigned char ∗dest) *GF(2*<sup>∧</sup> *8) vector dot product.*
- void [gf\\_vect\\_dot\\_prod\\_avx2](#page-27-3) (int len, int vlen, unsigned char ∗gftbls, unsigned char ∗∗src, unsigned char ∗dest)

*GF(2*<sup>∧</sup> *8) vector dot product.*

• void [gf\\_2vect\\_dot\\_prod\\_sse](#page-16-2) (int len, int vlen, unsigned char ∗gftbls, unsigned char ∗∗src, unsigned char ∗∗dest)

#### *GF(2*<sup>∧</sup> *8) vector dot product with two outputs.*

• void [gf\\_2vect\\_dot\\_prod\\_avx](#page-15-3) (int len, int vlen, unsigned char ∗gftbls, unsigned char ∗∗src, unsigned char ∗∗dest)

*GF(2*<sup>∧</sup> *8) vector dot product with two outputs.*

• void [gf\\_2vect\\_dot\\_prod\\_avx2](#page-16-3) (int len, int vlen, unsigned char ∗gftbls, unsigned char ∗∗src, unsigned char ∗∗dest)

*GF(2*<sup>∧</sup> *8) vector dot product with two outputs.*

• void [gf\\_3vect\\_dot\\_prod\\_sse](#page-18-1) (int len, int vlen, unsigned char ∗gftbls, unsigned char ∗∗src, unsigned char ∗∗dest)

*GF(2*<sup>∧</sup> *8) vector dot product with three outputs.*

• void [gf\\_3vect\\_dot\\_prod\\_avx](#page-17-2) (int len, int vlen, unsigned char ∗gftbls, unsigned char ∗∗src, unsigned char ∗∗dest)

*GF(2*<sup>∧</sup> *8) vector dot product with three outputs.*

• void [gf\\_3vect\\_dot\\_prod\\_avx2](#page-17-3) (int len, int vlen, unsigned char ∗gftbls, unsigned char ∗∗src, unsigned char ∗∗dest)

*GF(2*<sup>∧</sup> *8) vector dot product with three outputs.*

• void [gf\\_4vect\\_dot\\_prod\\_sse](#page-20-2) (int len, int vlen, unsigned char ∗gftbls, unsigned char ∗∗src, unsigned char ∗∗dest)

*GF(2*<sup>∧</sup> *8) vector dot product with four outputs.*

• void [gf\\_4vect\\_dot\\_prod\\_avx](#page-19-3) (int len, int vlen, unsigned char ∗gftbls, unsigned char ∗∗src, unsigned char ∗∗dest)

*GF(2*<sup>∧</sup> *8) vector dot product with four outputs.*

• void [gf\\_4vect\\_dot\\_prod\\_avx2](#page-19-2) (int len, int vlen, unsigned char ∗gftbls, unsigned char ∗∗src, unsigned char ∗∗dest)

*GF(2*<sup>∧</sup> *8) vector dot product with four outputs.*

• void [gf\\_5vect\\_dot\\_prod\\_sse](#page-22-2) (int len, int vlen, unsigned char ∗gftbls, unsigned char ∗∗src, unsigned char ∗∗dest)

 $GF(2^{\wedge}8)$  vector dot product with five outputs.

• void [gf\\_5vect\\_dot\\_prod\\_avx](#page-20-3) (int len, int vlen, unsigned char ∗gftbls, unsigned char ∗∗src, unsigned char ∗∗dest)

*GF(2*<sup>∧</sup> *8) vector dot product with five outputs.*

• void [gf\\_5vect\\_dot\\_prod\\_avx2](#page-21-1) (int len, int vlen, unsigned char ∗gftbls, unsigned char ∗∗src, unsigned char ∗∗dest)

*GF(2*<sup>∧</sup> *8) vector dot product with five outputs.*

• void [gf\\_6vect\\_dot\\_prod\\_sse](#page-23-2) (int len, int vlen, unsigned char ∗gftbls, unsigned char ∗∗src, unsigned char ∗∗dest)

*GF(2*<sup>∧</sup> *8) vector dot product with six outputs.*

• void gf 6vect dot prod avx (int len, int vlen, unsigned char ∗gftbls, unsigned char ∗∗src, unsigned char ∗∗dest)

 $GF(2^{\wedge}8)$  vector dot product with six outputs.

• void [gf\\_6vect\\_dot\\_prod\\_avx2](#page-23-3) (int len, int vlen, unsigned char ∗gftbls, unsigned char ∗∗src, unsigned char ∗∗dest)

*GF(2*<sup>∧</sup> *8) vector dot product with six outputs.*

- void [gf\\_vect\\_dot\\_prod\\_base](#page-27-2) (int len, int vlen, unsigned char ∗gftbls, unsigned char ∗∗src, unsigned char ∗dest) *GF(2*<sup>∧</sup> *8) vector dot product, runs baseline version.*
- void [gf\\_vect\\_dot\\_prod](#page-26-3) (int len, int vlen, unsigned char ∗gftbls, unsigned char ∗∗src, unsigned char ∗dest)

*GF(2*<sup>∧</sup> *8) vector dot product, runs appropriate version.*

• unsigned char [gf\\_mul](#page-25-3) (unsigned char a, unsigned char b)

*Single element GF(2*<sup>∧</sup> *8) multiply.*

• unsigned char [gf\\_inv](#page-25-4) (unsigned char a)

*Single element GF(2*<sup>∧</sup> *8) inverse.*

- void [gf\\_gen\\_rs\\_matrix](#page-24-2) (unsigned char ∗a, int m, int k) *Generate a matrix of coefficients to be used for encoding.*
- void [gf\\_gen\\_cauchy1\\_matrix](#page-24-3) (unsigned char ∗a, int m, int k) *Generate a Cauchy matrix of coefficients to be used for encoding.*
- int gf invert matrix (unsigned char ∗in, unsigned char ∗out, const int n) *Invert a matrix in GF(2*<sup>∧</sup> *8)*

### <span id="page-13-0"></span>**5.1.1 Detailed Description**

Interface to functions supporting erasure code encode and decode. This file defines the interface to optimized functions used in erasure codes. Encode and decode of erasures in GF(2<sup>∧</sup>8) are made by calculating the dot product of the symbols (bytes in GF(2<sup>∧</sup>8)) across a set of buffers and a set of coefficients. Values for the coefficients are determined by the type of erasure code. Using a general dot product means that any sequence of coefficients may be used including erasure codes based on random coefficients. Multiple versions of dot product are supplied to calculate 1-6 output vectors in one pass. Base GF multiply and divide functions can be sped up by defining GF\_LARGE\_TABLES at the expense of memory size.

#### <span id="page-13-1"></span>**5.1.2 Function Documentation**

<span id="page-13-2"></span>**5.1.2.1 void ec encode data ( int** *len,* **int** *k,* **int** *rows,* **unsigned char** ∗ *gftbls,* **unsigned char** ∗∗ *data,* **unsigned char** ∗∗ *coding* **)**

Generate or decode erasure codes on blocks of data, runs appropriate version.

Given a list of source data blocks, generate one or multiple blocks of encoded data as specified by a matrix of  $GF(2^{\wedge}8)$ coefficients. When given a suitable set of coefficients, this function will perform the fast generation or decoding of Reed-Solomon type erasure codes.

This function determines what instruction sets are enabled and selects the appropriate version at runtime.

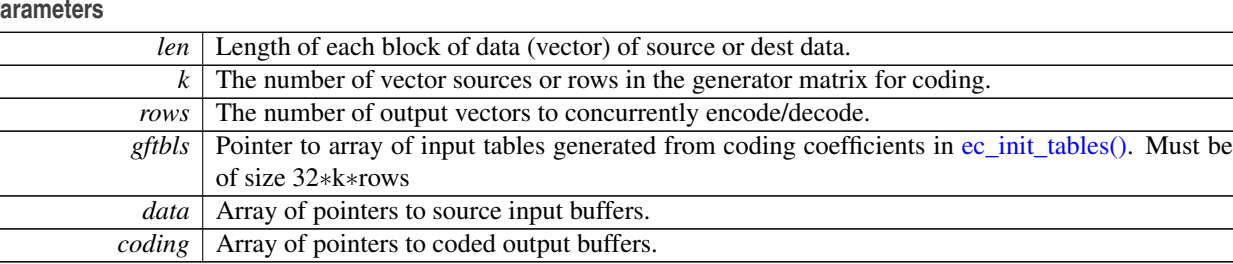

**Parameters**

**Returns**

<span id="page-13-3"></span>none

<span id="page-14-0"></span>**5.1.2.2 void ec encode data base ( int** *len,* **int** *srcs,* **int** *dests,* **unsigned char** ∗ *v,* **unsigned char** ∗∗ *src,* **unsigned char** ∗∗ *dest* **)**

Generate or decode erasure codes on blocks of data, runs baseline version.

Given a list of source data blocks, generate one or multiple blocks of encoded data as specified by a matrix of  $GF(2^8)$ coefficients. When given a suitable set of coefficients, this function will perform the fast generation or decoding of Reed-Solomon type erasure codes.

#### **Parameters**

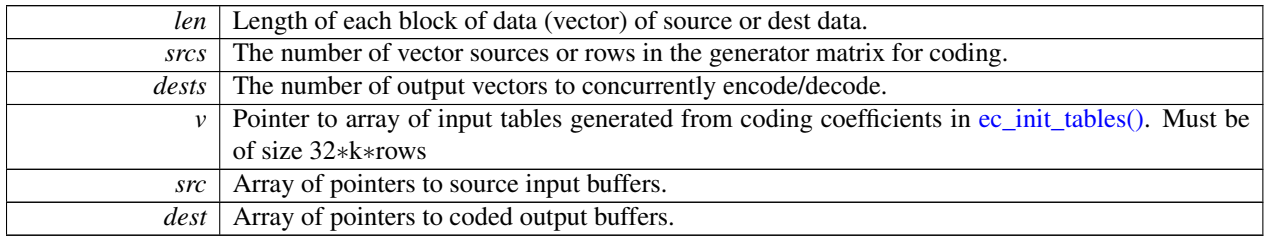

#### **Returns**

none

#### <span id="page-14-2"></span><span id="page-14-1"></span>**5.1.2.3 void ec encode data sse ( int** *len,* **int** *k,* **int** *rows,* **unsigned char** ∗ *gftbls,* **unsigned char** ∗∗ *data,* **unsigned char** ∗∗ *coding* **)**

Generate or decode erasure codes on blocks of data.

Given a list of source data blocks, generate one or multiple blocks of encoded data as specified by a matrix of  $GF(2^8)$ coefficients. When given a suitable set of coefficients, this function will perform the fast generation or decoding of Reed-Solomon type erasure codes.

#### [Requires](#page-8-2) SSE4.1

#### **Parameters**

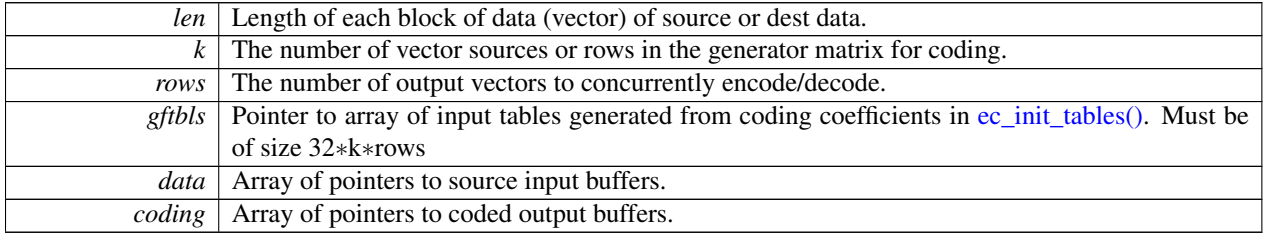

**Returns**

<span id="page-15-2"></span>none

<span id="page-15-0"></span>**5.1.2.4 void ec init tables ( int** *k,* **int** *rows,* **unsigned char** ∗ *a,* **unsigned char** ∗ *gftbls* **)**

Initialize tables for fast Erasure Code encode and decode.

Generates the expanded tables needed for fast encode or decode for erasure codes on blocks of data. 32bytes is generated for each input coefficient.

#### **Parameters**

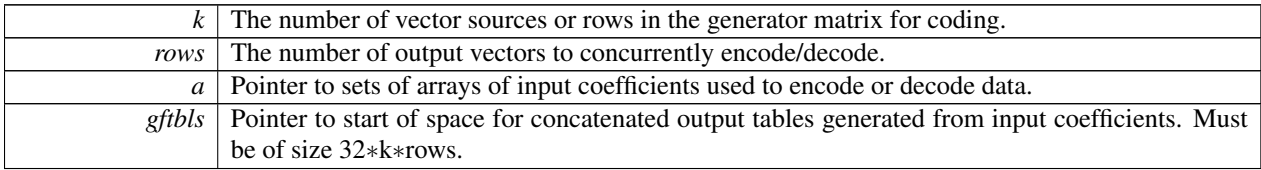

#### **Returns**

none

<span id="page-15-3"></span><span id="page-15-1"></span>**5.1.2.5 void gf 2vect dot prod avx ( int** *len,* **int** *vlen,* **unsigned char** ∗ *gftbls,* **unsigned char** ∗∗ *src,* **unsigned char** ∗∗ *dest* **)**

 $GF(2^8)$  vector dot product with two outputs.

Vector dot product optimized to calculate two ouputs at a time. Does two GF(2<sup>∧</sup>8) dot products across each byte of the input array and two constant sets of coefficients to produce each byte of the outputs. Can be used for erasure coding encode and decode. Function requires pre-calculation of a 2∗32∗vlen byte constant array based on the two sets of input coefficients.

#### [Requires](#page-8-3) AVX

#### **Parameters**

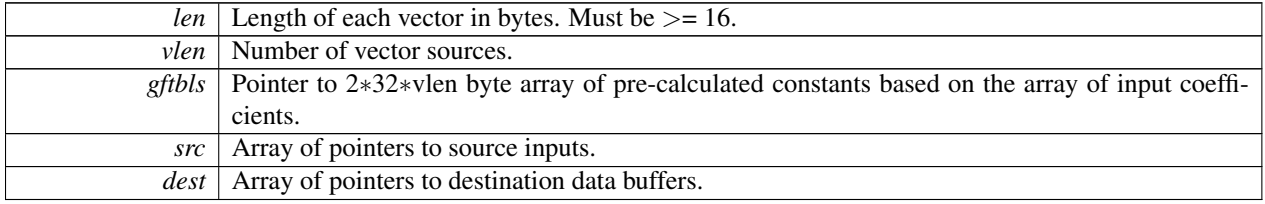

**Returns**

<span id="page-16-3"></span>none

<span id="page-16-0"></span>**5.1.2.6 void gf 2vect dot prod avx2 ( int** *len,* **int** *vlen,* **unsigned char** ∗ *gftbls,* **unsigned char** ∗∗ *src,* **unsigned char** ∗∗ *dest* **)**

 $GF(2^8)$  vector dot product with two outputs.

Vector dot product optimized to calculate two ouputs at a time. Does two GF(2∧8) dot products across each byte of the input array and two constant sets of coefficients to produce each byte of the outputs. Can be used for erasure coding encode and decode. Function requires pre-calculation of a 2∗32∗vlen byte constant array based on the two sets of input coefficients.

#### [Requires](#page-8-4) AVX2

#### **Parameters**

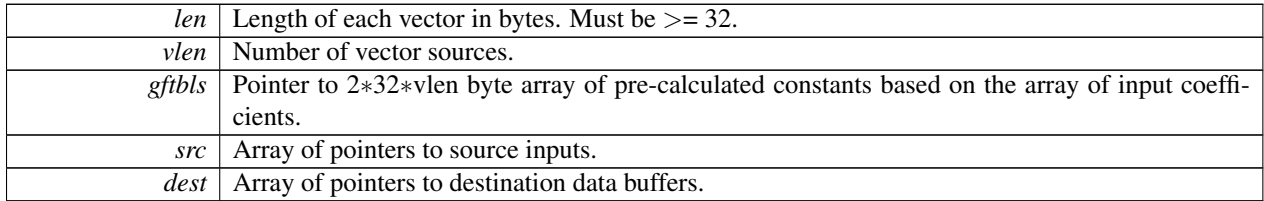

#### **Returns**

<span id="page-16-2"></span>none

<span id="page-16-1"></span>**5.1.2.7 void gf 2vect dot prod sse ( int** *len,* **int** *vlen,* **unsigned char** ∗ *gftbls,* **unsigned char** ∗∗ *src,* **unsigned char** ∗∗ *dest* **)**

 $GF(2^8)$  vector dot product with two outputs.

Vector dot product optimized to calculate two ouputs at a time. Does two GF(2<sup>∧</sup>8) dot products across each byte of the input array and two constant sets of coefficients to produce each byte of the outputs. Can be used for erasure coding encode and decode. Function requires pre-calculation of a 2∗32∗vlen byte constant array based on the two sets of input coefficients.

[Requires](#page-8-5) SSE4.1

#### **Parameters**

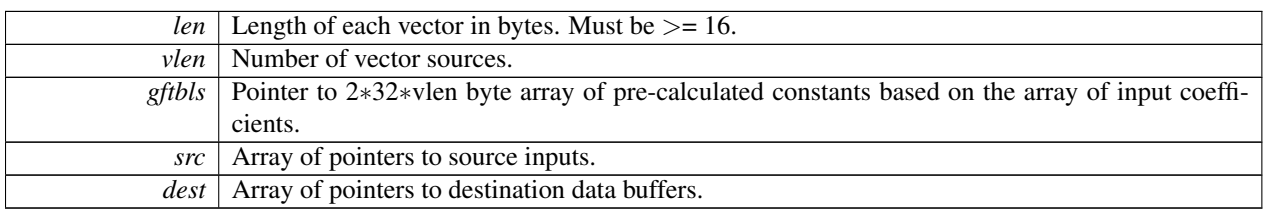

#### **Returns**

none

<span id="page-17-2"></span><span id="page-17-0"></span>**5.1.2.8 void gf 3vect dot prod avx ( int** *len,* **int** *vlen,* **unsigned char** ∗ *gftbls,* **unsigned char** ∗∗ *src,* **unsigned char** ∗∗ *dest* **)**

 $GF(2^8)$  vector dot product with three outputs.

Vector dot product optimized to calculate three ouputs at a time. Does three GF(2<sup>∧</sup>8) dot products across each byte of the input array and three constant sets of coefficients to produce each byte of the outputs. Can be used for erasure coding encode and decode. Function requires pre-calculation of a 3∗32∗vlen byte constant array based on the three sets of input coefficients.

#### [Requires](#page-8-6) AVX

#### **Parameters**

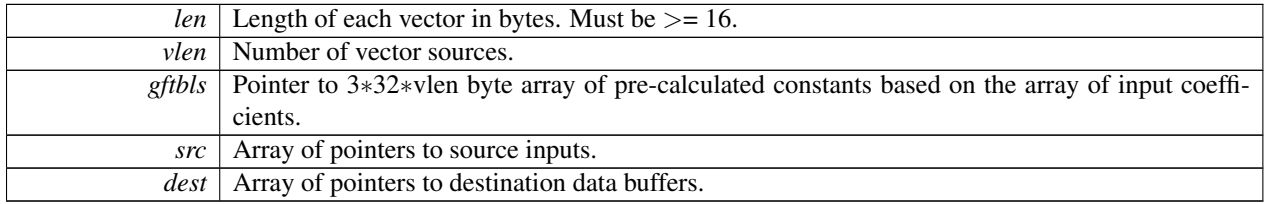

#### **Returns**

none

<span id="page-17-3"></span><span id="page-17-1"></span>**5.1.2.9 void gf 3vect dot prod avx2 ( int** *len,* **int** *vlen,* **unsigned char** ∗ *gftbls,* **unsigned char** ∗∗ *src,* **unsigned char** ∗∗ *dest* **)**

 $GF(2^8)$  vector dot product with three outputs.

Vector dot product optimized to calculate three ouputs at a time. Does three GF(2∧8) dot products across each byte of the input array and three constant sets of coefficients to produce each byte of the outputs. Can be used for erasure coding encode and decode. Function requires pre-calculation of a 3∗32∗vlen byte constant array based on the three sets of input coefficients.

#### [Requires](#page-8-7) AVX2

#### **Parameters**

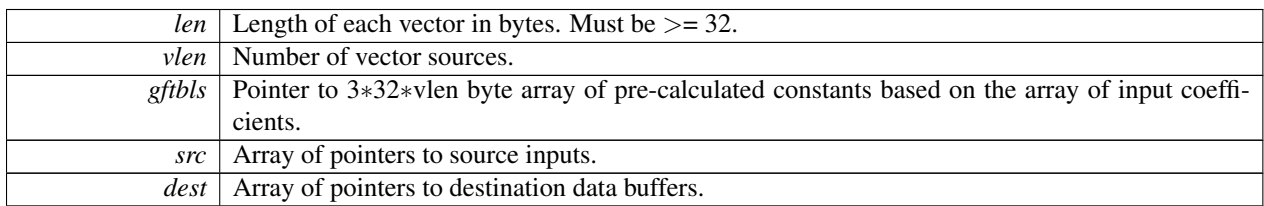

#### **Returns**

none

<span id="page-18-1"></span><span id="page-18-0"></span>**5.1.2.10 void gf 3vect dot prod sse ( int** *len,* **int** *vlen,* **unsigned char** ∗ *gftbls,* **unsigned char** ∗∗ *src,* **unsigned char** ∗∗ *dest* **)**

 $GF(2^8)$  vector dot product with three outputs.

Vector dot product optimized to calculate three ouputs at a time. Does three GF(2<sup>∧</sup>8) dot products across each byte of the input array and three constant sets of coefficients to produce each byte of the outputs. Can be used for erasure coding encode and decode. Function requires pre-calculation of a 3∗32∗vlen byte constant array based on the three sets of input coefficients.

[Requires](#page-8-8) SSE4.1

#### **Parameters**

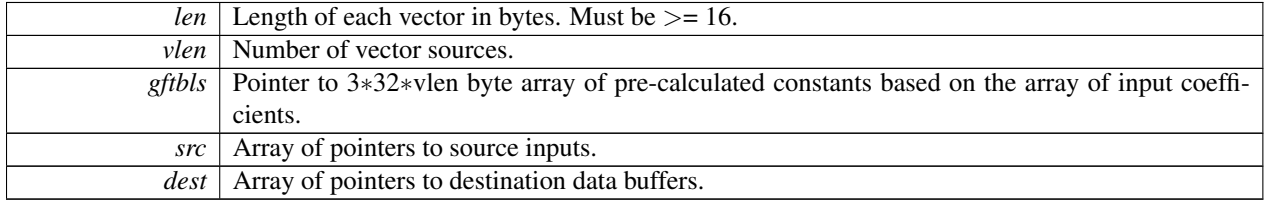

**Returns**

<span id="page-19-3"></span>none

<span id="page-19-0"></span>**5.1.2.11 void gf 4vect dot prod avx ( int** *len,* **int** *vlen,* **unsigned char** ∗ *gftbls,* **unsigned char** ∗∗ *src,* **unsigned char** ∗∗ *dest* **)**

 $GF(2^8)$  vector dot product with four outputs.

Vector dot product optimized to calculate four ouputs at a time. Does four GF(2∧8) dot products across each byte of the input array and four constant sets of coefficients to produce each byte of the outputs. Can be used for erasure coding encode and decode. Function requires pre-calculation of a 4∗32∗vlen byte constant array based on the four sets of input coefficients.

#### [Requires](#page-8-9) AVX

#### **Parameters**

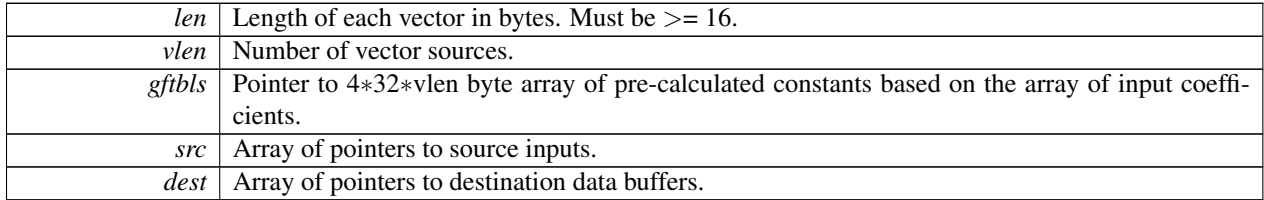

#### **Returns**

<span id="page-19-2"></span>none

<span id="page-19-1"></span>**5.1.2.12 void gf 4vect dot prod avx2 ( int** *len,* **int** *vlen,* **unsigned char** ∗ *gftbls,* **unsigned char** ∗∗ *src,* **unsigned char** ∗∗ *dest* **)**

 $GF(2^{\wedge}8)$  vector dot product with four outputs.

Vector dot product optimized to calculate four ouputs at a time. Does four  $GF(2^{\wedge}8)$  dot products across each byte of the input array and four constant sets of coefficients to produce each byte of the outputs. Can be used for erasure coding encode and decode. Function requires pre-calculation of a 4∗32∗vlen byte constant array based on the four sets of input coefficients.

[Requires](#page-8-10) AVX2

#### **Parameters**

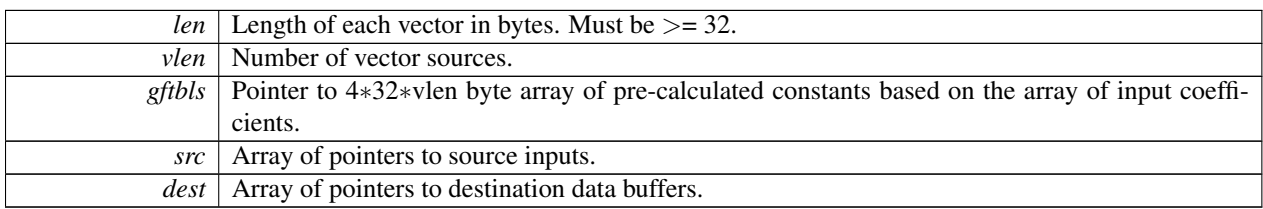

#### **Returns**

none

<span id="page-20-2"></span><span id="page-20-0"></span>**5.1.2.13 void gf 4vect dot prod sse ( int** *len,* **int** *vlen,* **unsigned char** ∗ *gftbls,* **unsigned char** ∗∗ *src,* **unsigned char** ∗∗ *dest* **)**

 $GF(2^8)$  vector dot product with four outputs.

Vector dot product optimized to calculate four ouputs at a time. Does four  $GF(2^{\wedge}8)$  dot products across each byte of the input array and four constant sets of coefficients to produce each byte of the outputs. Can be used for erasure coding encode and decode. Function requires pre-calculation of a 4∗32∗vlen byte constant array based on the four sets of input coefficients.

#### [Requires](#page-8-11) SSE4.1

#### **Parameters**

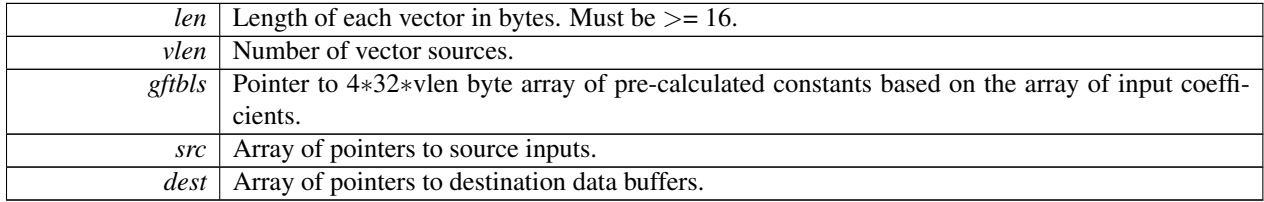

#### **Returns**

none

<span id="page-20-3"></span><span id="page-20-1"></span>**5.1.2.14 void gf 5vect dot prod avx ( int** *len,* **int** *vlen,* **unsigned char** ∗ *gftbls,* **unsigned char** ∗∗ *src,* **unsigned char** ∗∗ *dest* **)**

 $GF(2^8)$  vector dot product with five outputs.

Vector dot product optimized to calculate five ouputs at a time. Does five GF(2∧8) dot products across each byte of the input array and five constant sets of coefficients to produce each byte of the outputs. Can be used for erasure coding encode and decode. Function requires pre-calculation of a 5∗32∗vlen byte constant array based on the five sets of input coefficients.

#### [Requires](#page-8-12) AVX

#### **Parameters**

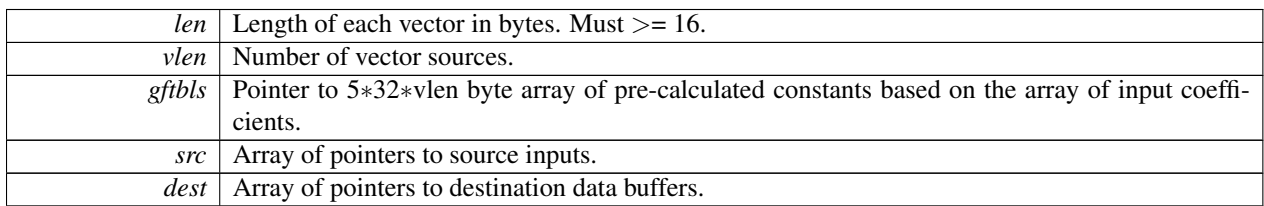

#### **Returns**

none

<span id="page-21-1"></span><span id="page-21-0"></span>**5.1.2.15 void gf 5vect dot prod avx2 ( int** *len,* **int** *vlen,* **unsigned char** ∗ *gftbls,* **unsigned char** ∗∗ *src,* **unsigned char** ∗∗ *dest* **)**

 $GF(2^8)$  vector dot product with five outputs.

Vector dot product optimized to calculate five ouputs at a time. Does five GF(2<sup>∧</sup>8) dot products across each byte of the input array and five constant sets of coefficients to produce each byte of the outputs. Can be used for erasure coding encode and decode. Function requires pre-calculation of a 5∗32∗vlen byte constant array based on the five sets of input coefficients.

#### [Requires](#page-8-13) AVX2

#### **Parameters**

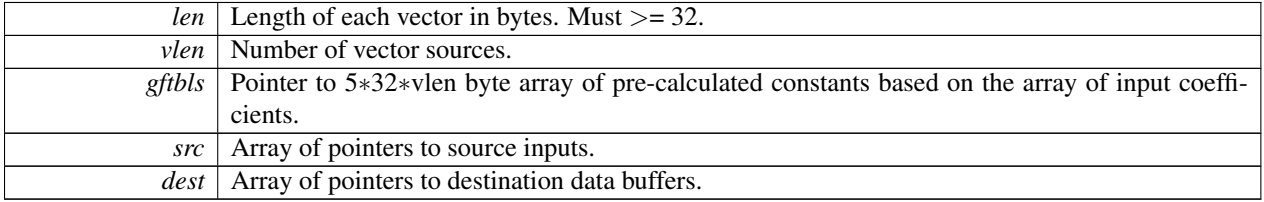

**Returns**

<span id="page-22-2"></span>none

<span id="page-22-0"></span>**5.1.2.16 void gf 5vect dot prod sse ( int** *len,* **int** *vlen,* **unsigned char** ∗ *gftbls,* **unsigned char** ∗∗ *src,* **unsigned char** ∗∗ *dest* **)**

 $GF(2^8)$  vector dot product with five outputs.

Vector dot product optimized to calculate five ouputs at a time. Does five GF(2∧8) dot products across each byte of the input array and five constant sets of coefficients to produce each byte of the outputs. Can be used for erasure coding encode and decode. Function requires pre-calculation of a 5∗32∗vlen byte constant array based on the five sets of input coefficients.

#### [Requires](#page-8-14) SSE4.1

#### **Parameters**

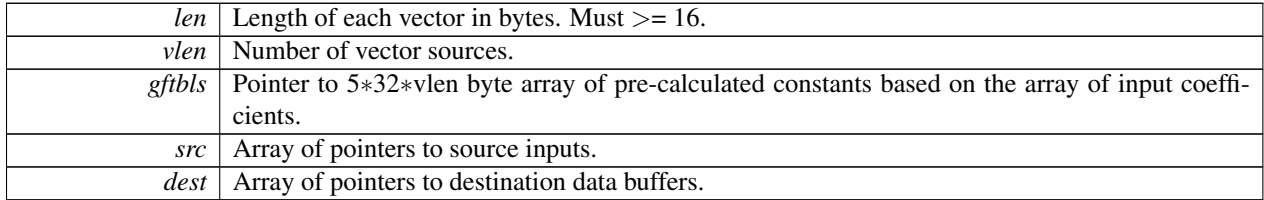

#### **Returns**

<span id="page-22-3"></span>none

<span id="page-22-1"></span>**5.1.2.17 void gf 6vect dot prod avx ( int** *len,* **int** *vlen,* **unsigned char** ∗ *gftbls,* **unsigned char** ∗∗ *src,* **unsigned char** ∗∗ *dest* **)**

 $GF(2^{\wedge}8)$  vector dot product with six outputs.

Vector dot product optimized to calculate six ouputs at a time. Does six GF(2<sup>∧</sup>8) dot products across each byte of the input array and six constant sets of coefficients to produce each byte of the outputs. Can be used for erasure coding encode and decode. Function requires pre-calculation of a 6∗32∗vlen byte constant array based on the six sets of input coefficients.

[Requires](#page-8-15) AVX

#### **Parameters**

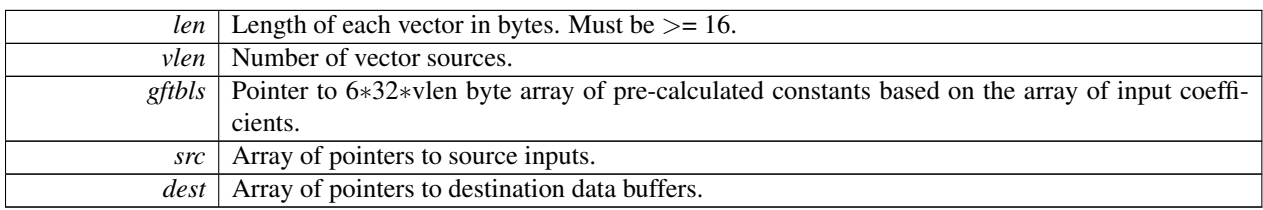

#### **Returns**

none

<span id="page-23-3"></span><span id="page-23-0"></span>**5.1.2.18 void gf 6vect dot prod avx2 ( int** *len,* **int** *vlen,* **unsigned char** ∗ *gftbls,* **unsigned char** ∗∗ *src,* **unsigned char** ∗∗ *dest* **)**

 $GF(2^8)$  vector dot product with six outputs.

Vector dot product optimized to calculate six ouputs at a time. Does six GF(2<sup>∧</sup>8) dot products across each byte of the input array and six constant sets of coefficients to produce each byte of the outputs. Can be used for erasure coding encode and decode. Function requires pre-calculation of a 6∗32∗vlen byte constant array based on the six sets of input coefficients.

### [Requires](#page-8-16) AVX2

#### **Parameters**

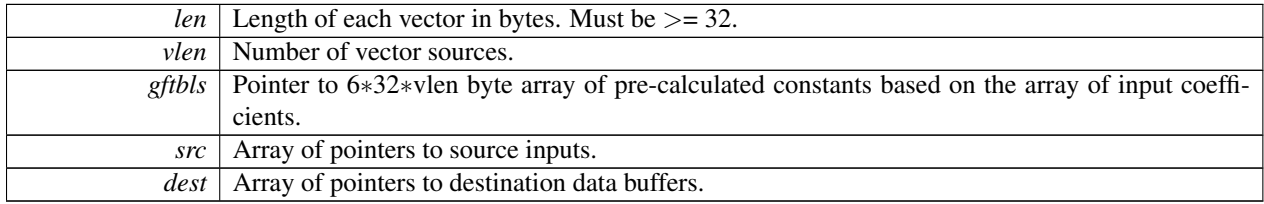

#### **Returns**

none

<span id="page-23-2"></span><span id="page-23-1"></span>**5.1.2.19 void gf 6vect dot prod sse ( int** *len,* **int** *vlen,* **unsigned char** ∗ *gftbls,* **unsigned char** ∗∗ *src,* **unsigned char** ∗∗ *dest* **)**

 $GF(2^8)$  vector dot product with six outputs.

Vector dot product optimized to calculate six ouputs at a time. Does six  $GF(2^{\wedge}8)$  dot products across each byte of the input array and six constant sets of coefficients to produce each byte of the outputs. Can be used for erasure coding encode and decode. Function requires pre-calculation of a 6∗32∗vlen byte constant array based on the six sets of input coefficients.

#### [Requires](#page-8-17) SSE4.1

#### **Parameters**

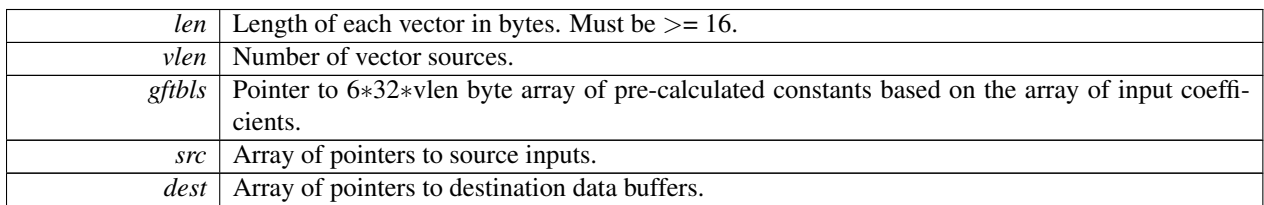

#### **Returns**

<span id="page-24-3"></span>none

#### <span id="page-24-0"></span>**5.1.2.20 void gf gen cauchy1 matrix ( unsigned char** ∗ *a,* **int** *m,* **int** *k* **)**

Generate a Cauchy matrix of coefficients to be used for encoding.

Cauchy matrix example of encoding coefficients where high portion of matrix is identity matrix I and lower portion is constructed as  $1/(i + j)$  | i != j, i:{0,k-1} j:{k,m-1}. Any sub-matrix of a Cauchy matrix should be invertable.

#### **Parameters**

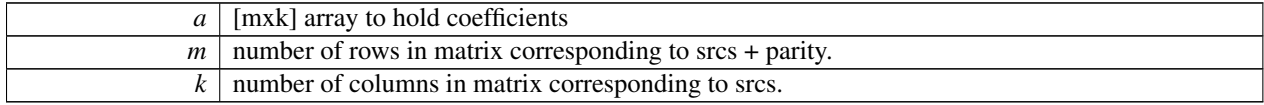

#### **Returns**

none

#### <span id="page-24-2"></span><span id="page-24-1"></span>**5.1.2.21** void gf\_gen\_rs\_matrix (unsigned char  $* a$ , int  $m$ , int  $k$ )

Generate a matrix of coefficients to be used for encoding.

Vandermonde matrix example of encoding coefficients where high portion of matrix is identity matrix I and lower portion is constructed as 2<sup>∧</sup>{i∗(j-k+1)} i:{0,k-1} j:{k,m-1}. Commonly used method for choosing coefficients in

erasure encoding but does not guarantee invertable for every sub matrix. For large k it is possible to find cases where the decode matrix chosen from sources and parity not in erasure are not invertable. Users may want to adjust for  $k$ 5.

#### **Parameters**

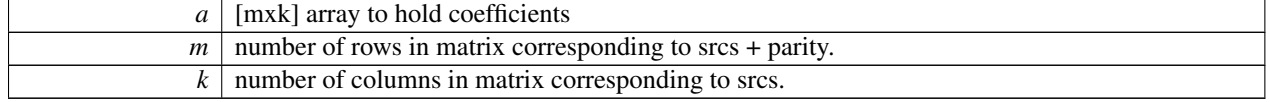

#### **Returns**

none

### <span id="page-25-4"></span><span id="page-25-0"></span>**5.1.2.22 unsigned char gf inv ( unsigned char** *a* **)**

Single element GF( $2^{\wedge}8$ ) inverse.

#### **Parameters**

*a* | Input element

**Returns**

```
Field element b such that a x b = \{1\}
```
<span id="page-25-5"></span><span id="page-25-1"></span>**5.1.2.23 int gf invert matrix ( unsigned char** ∗ *in,* **unsigned char** ∗ *out,* **const int** *n* **)**

```
Invert a matrix in GF(2^{\wedge}8)
```
#### **Parameters**

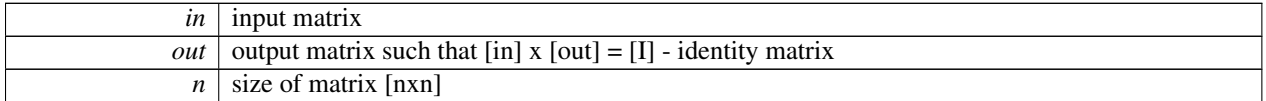

#### **Returns**

0 successful, other fail on singular input matrix

#### <span id="page-25-3"></span><span id="page-25-2"></span>**5.1.2.24 unsigned char gf mul ( unsigned char** *a,* **unsigned char** *b* **)**

Single element GF( $2^{\wedge}8$ ) multiply.

#### **Parameters**

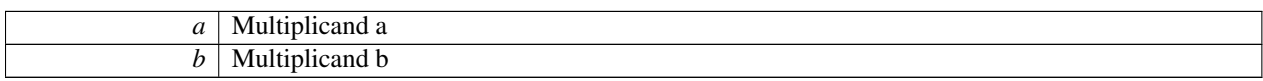

**Returns**

Product of a and b in  $GF(2^{\wedge}8)$ 

<span id="page-26-3"></span><span id="page-26-0"></span>**5.1.2.25 void gf vect dot prod ( int** *len,* **int** *vlen,* **unsigned char** ∗ *gftbls,* **unsigned char** ∗∗ *src,* **unsigned char** ∗ *dest* **)**

 $GF(2^{\wedge}8)$  vector dot product, runs appropriate version.

Does a GF(2<sup>∧</sup>8) dot product across each byte of the input array and a constant set of coefficients to produce each byte of the output. Can be used for erasure coding encode and decode. Function requires pre-calculation of a 32∗vlen byte constant array based on the input coefficients.

This function determines what instruction sets are enabled and selects the appropriate version at runtime.

#### **Parameters**

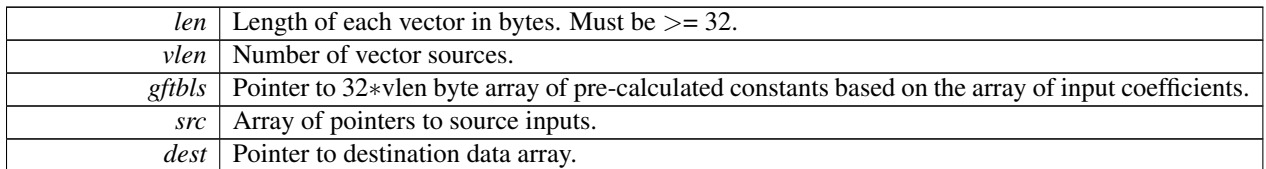

#### **Returns**

none

<span id="page-26-2"></span><span id="page-26-1"></span>**5.1.2.26 void gf vect dot prod avx ( int** *len,* **int** *vlen,* **unsigned char** ∗ *gftbls,* **unsigned char** ∗∗ *src,* **unsigned char** ∗ *dest* **)**

#### $GF(2^{\wedge}8)$  vector dot product.

Does a GF(2<sup>∧</sup>8) dot product across each byte of the input array and a constant set of coefficients to produce each byte of the output. Can be used for erasure coding encode and decode. Function requires pre-calculation of a 32∗vlen byte constant array based on the input coefficients.

#### [Requires](#page-9-0) AVX

#### **Parameters**

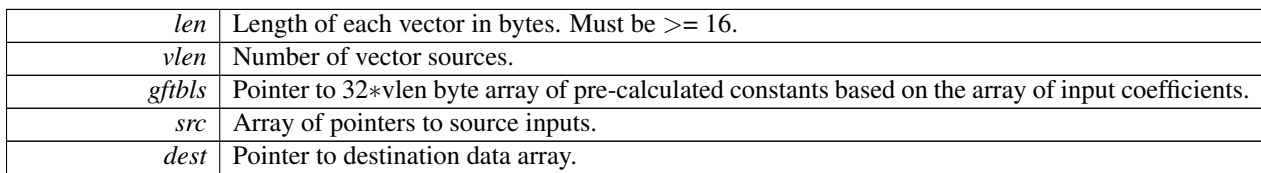

#### **Returns**

<span id="page-27-3"></span>none

<span id="page-27-0"></span>**5.1.2.27 void gf vect dot prod avx2 ( int** *len,* **int** *vlen,* **unsigned char** ∗ *gftbls,* **unsigned char** ∗∗ *src,* **unsigned char** ∗ *dest* **)**

#### $GF(2^{\wedge}8)$  vector dot product.

Does a GF( $2^{\wedge}8$ ) dot product across each byte of the input array and a constant set of coefficients to produce each byte of the output. Can be used for erasure coding encode and decode. Function requires pre-calculation of a 32∗vlen byte constant array based on the input coefficients.

#### [Requires](#page-9-1) AVX2

#### **Parameters**

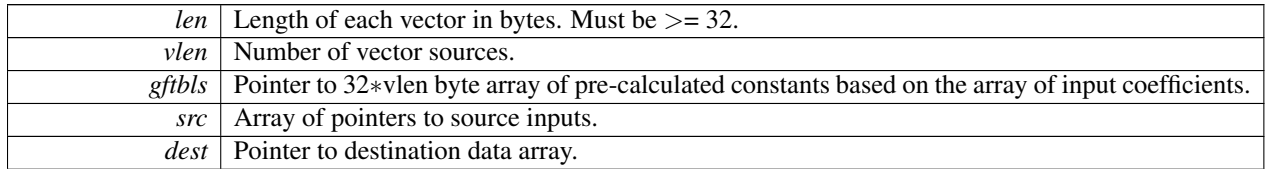

#### **Returns**

none

<span id="page-27-2"></span><span id="page-27-1"></span>**5.1.2.28 void gf vect dot prod base ( int** *len,* **int** *vlen,* **unsigned char** ∗ *gftbls,* **unsigned char** ∗∗ *src,* **unsigned char** ∗ *dest* **)**

 $GF(2^8)$  vector dot product, runs baseline version.

Does a GF(2<sup>∧</sup>8) dot product across each byte of the input array and a constant set of coefficients to produce each byte of the output. Can be used for erasure coding encode and decode. Function requires pre-calculation of a 32∗vlen byte constant array based on the input coefficients.

#### 5.2 gf\_vect\_mul.h File Reference 25

#### **Parameters**

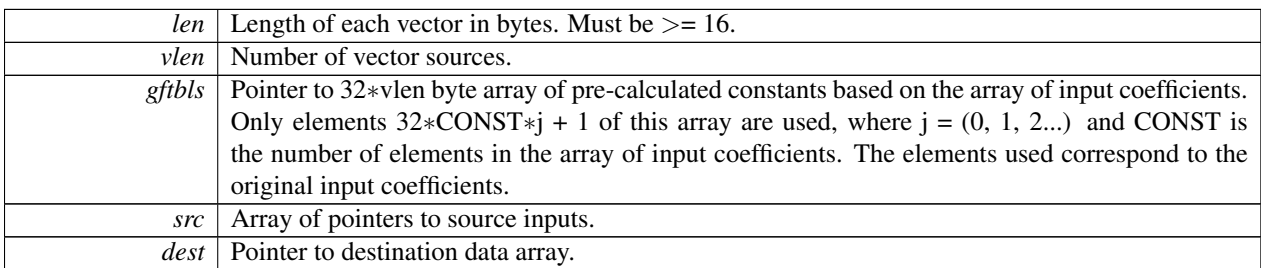

#### **Returns**

<span id="page-28-2"></span>none

<span id="page-28-0"></span>**5.1.2.29 void gf vect dot prod sse ( int** *len,* **int** *vlen,* **unsigned char** ∗ *gftbls,* **unsigned char** ∗∗ *src,* **unsigned char** ∗ *dest* **)**

### GF(2<sup>∧</sup>8) vector dot product.

Does a GF(2<sup>∧</sup>8) dot product across each byte of the input array and a constant set of coefficients to produce each byte of the output. Can be used for erasure coding encode and decode. Function requires pre-calculation of a 32∗vlen byte constant array based on the input coefficients.

### [Requires](#page-9-2) SSE4.1

#### **Parameters**

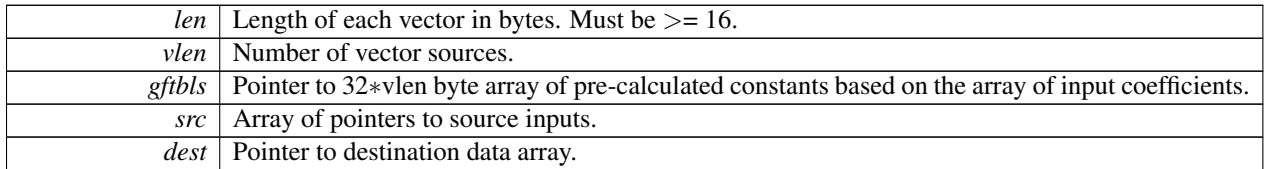

**Returns**

none

## <span id="page-28-3"></span><span id="page-28-1"></span>**5.2 gf vect mul.h File Reference**

Interface to functions for vector (block) multiplication in  $GF(2^{\wedge}8)$ .

### **Functions**

- int [gf\\_vect\\_mul\\_sse](#page-31-3) (int len, unsigned char ∗gftbl, void ∗src, void ∗dest) *GF(2*<sup>∧</sup> *8) vector multiply by constant.*
- int [gf\\_vect\\_mul\\_avx](#page-29-4) (int len, unsigned char ∗gftbl, void ∗src, void ∗dest) *GF(2*<sup>∧</sup> *8) vector multiply by constant.*
- int [gf\\_vect\\_mul](#page-29-2) (int len, unsigned char ∗gftbl, void ∗src, void ∗dest) *GF(2*<sup>∧</sup> *8) vector multiply by constant, runs appropriate version.*
- void [gf\\_vect\\_mul\\_init](#page-30-2) (unsigned char c, unsigned char ∗gftbl) *Initialize 32-byte constant array for GF(2*<sup>∧</sup> *8) vector multiply.*
- void [gf\\_vect\\_mul\\_base](#page-30-3) (int len, unsigned char ∗a, unsigned char ∗src, unsigned char ∗dest) *GF(2*<sup>∧</sup> *8) vector multiply by constant, runs baseline version.*

### <span id="page-29-0"></span>**5.2.1 Detailed Description**

Interface to functions for vector (block) multiplication in  $GF(2^8)$ . This file defines the interface to routines used in fast RAID rebuild and erasure codes.

### <span id="page-29-1"></span>**5.2.2 Function Documentation**

<span id="page-29-2"></span>**5.2.2.1 int gf vect mul ( int** *len,* **unsigned char** ∗ *gftbl,* **void** ∗ *src,* **void** ∗ *dest* **)**

 $GF(2^8)$  vector multiply by constant, runs appropriate version.

Does a GF(2^8) vector multiply b = Ca where a and b are arrays and C is a single field element in GF(2^8). Can be used for RAID6 rebuild and partial write functions. Function requires pre-calculation of a 32-element constant array based on constant C. gftbl(C) = {C{00}, C{01}, C{02}, ... , C{0f} }, {C{00}, C{10}, C{20}, ... , C{f0} }. Len and src must be aligned to 32B.

This function determines what instruction sets are enabled and selects the appropriate version at runtime.

#### **Parameters**

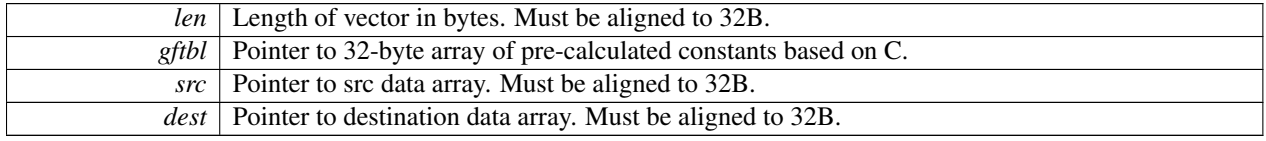

**Returns**

<span id="page-29-4"></span><span id="page-29-3"></span>0 pass, other fail

#### 5.2 gf\_vect\_mul.h File Reference 27

**5.2.2.2 int gf vect mul avx ( int** *len,* **unsigned char** ∗ *gftbl,* **void** ∗ *src,* **void** ∗ *dest* **)**

 $GF(2^{\wedge}8)$  vector multiply by constant.

Does a GF(2^8) vector multiply b = Ca where a and b are arrays and C is a single field element in GF(2^8). Can be used for RAID6 rebuild and partial write functions. Function requires pre-calculation of a 32-element constant array based on constant C. gftbl(C) = {C{00}, C{01}, C{02}, ... , C{0f} }, {C{00}, C{10}, C{20}, ... , C{f0} }. Len and src must be aligned to 32B.

#### [Requires](#page-9-3) AVX

#### **Parameters**

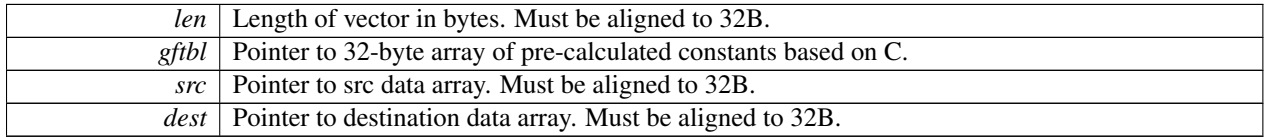

**Returns**

0 pass, other fail

<span id="page-30-3"></span><span id="page-30-0"></span>**5.2.2.3 void gf vect mul base ( int** *len,* **unsigned char** ∗ *a,* **unsigned char** ∗ *src,* **unsigned char** ∗ *dest* **)**

 $GF(2^8)$  vector multiply by constant, runs baseline version.

Does a GF(2^8) vector multiply b = Ca where a and b are arrays and C is a single field element in GF(2^8). Can be used for RAID6 rebuild and partial write functions. Function requires pre-calculation of a 32-element constant array based on constant C. gftbl(C) = {C{00}, C{01}, C{02}, ... , C{0f} }, {C{00}, C{10}, C{20}, ... , C{f0} }. Len and src must be aligned to 32B.

#### **Parameters**

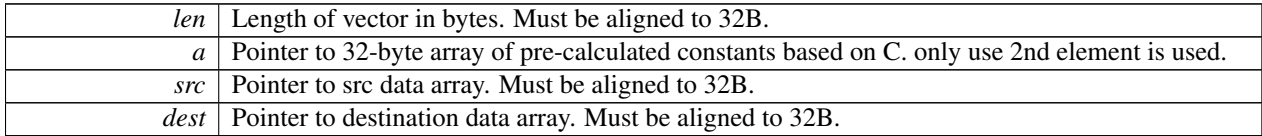

<span id="page-30-2"></span><span id="page-30-1"></span>**5.2.2.4 void gf vect mul init ( unsigned char** *c,* **unsigned char** ∗ *gftbl* **)**

Initialize 32-byte constant array for  $GF(2^8)$  vector multiply.

Calculates array  $\{C\{00\}, C\{01\}, C\{02\}, \ldots, C\{0f\} \}$ ,  $\{C\{00\}, C\{10\}, C\{20\}, \ldots, C\{f0\} \}$  as required by other fast vector multiply functions.

#### 5.3 types.h File Reference 28

#### **Parameters**

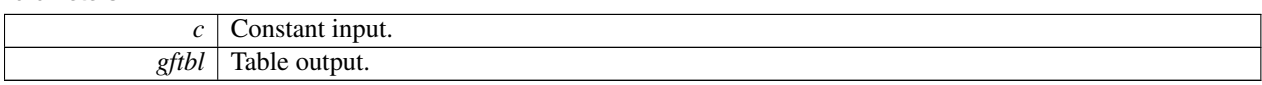

<span id="page-31-3"></span><span id="page-31-0"></span>**5.2.2.5 int gf vect mul sse ( int** *len,* **unsigned char** ∗ *gftbl,* **void** ∗ *src,* **void** ∗ *dest* **)**

 $GF(2^{\wedge}8)$  vector multiply by constant.

Does a GF(2^8) vector multiply  $b = Ca$  where a and b are arrays and C is a single field element in GF(2^8). Can be used for RAID6 rebuild and partial write functions. Function requires pre-calculation of a 32-element constant array based on constant C. gftbl(C) = {C{00}, C{01}, C{02}, ... , C{0f} }, {C{00}, C{10}, C{20}, ... , C{f0} }. Len and src must be aligned to 32B.

#### [Requires](#page-9-4) SSE4.1

#### **Parameters**

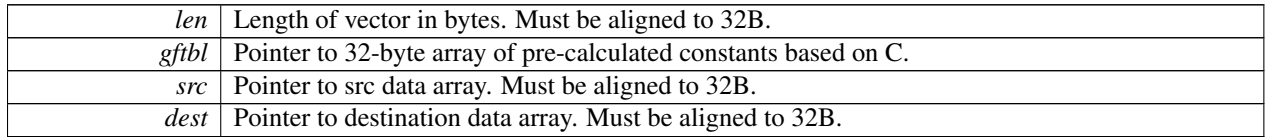

#### **Returns**

0 pass, other fail

## <span id="page-31-4"></span><span id="page-31-1"></span>**5.3 types.h File Reference**

Defines standard width types.

### <span id="page-31-2"></span>**5.3.1 Detailed Description**

Defines standard width types.